## **Bluetake Bt009x Driver 18 [BETTER]**

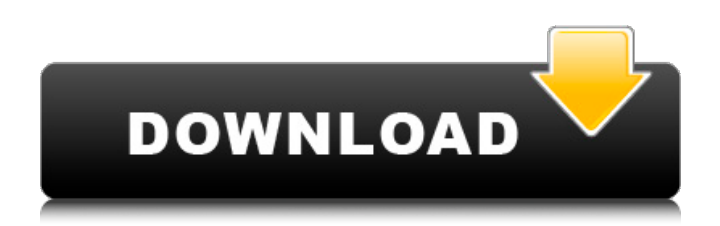

I really like the bluetake bluetooth driver, but its not always the best option, so always do some research before going to website and downloading any files. Not even sure what type of Bluetooth I have on my computer. Bluetake makes the Bluetooth drivers for the C880 (which you must use for the bluetooth headset functionality). You can download these from their web site or from the USB Class. You have to do a little work to get them working, however. Research the device and enter the attributes of the device into the application to determine if it works with that driver or not. There are drivers for all wireless headphones available in the Bluetooth section of this review. However, you can also consider the BlueBuds. After talking to many customers that have tried the bluetooth compatibility list and Bluetooth USB Adapter drivers, Ive realised that there is a specific list of USB Bluetooth Adapter drivers that are listed on the BlueTake website as being compatible with both the Philips headset and the SureChat headset. This is a top-level list, so it includes all drivers that are compatible with any phone on this list. You can find this list of bluetooth drivers by first filtering the list to only show USB Bluetooth Adapter drivers and then clicking the Bluetooth Connection tab on the left. One thing about the phone is that you can use it (Bluetooth or USB headset) independently. I had the same bluetooth headset in my car before. I didnt feel it was that different in the car. Not much different at all than the previous BlueTake version. You can use it however you prefer.

## **Bluetake Bt009x Driver 18**

The BT510 comes with a printed Quick Start guide which should be sufficient for most situations. In addition, a complete user manual is included on the CD-ROM. In addition, BlueTake has on-line support documentation for using the mouse with Mac OS 10, Windows XP, and specific instructions for Blue Soleil and Widcomm Bluetooth software available on the BlueTake web site. You can also contact BlueTake directly via e-mail for support. Instead of looking for a specific driver on the manufacturer's website, BlueTake's Driver Installer automatically searches for the driver you need and installs it into your system. You can then update your drivers whenever you want. This is followed by a procedure that verifies the hardware and software on your computer before it installs the correct driver for your Bluetooth USB Adapter. The Driver Installer then installs the correct BlueTake driver for your Bluetooth USB Adapter on your computer. Finally, if you have a generic Bluetooth USB Adapter you can either open Device Manager and look for any Bluetooth Adapter listed, or you can download the BlueTake Driver Installer and automatically scan your computer for the correct driver. Our newest update is now added to the installer, so our standard installer will now include the 2-way audio upgrade. For the user using the bt010 wireless bluetooth headphone interface will need to update their driver to the BT010 driver. You can download it from the BlueTake Driver Software . The drivers for the BT002X are no longer available on BlueTake's Driver Installer

and website. A new version of our drivers is on the way, but for now we do not have an estimated date for release. 5ec8ef588b

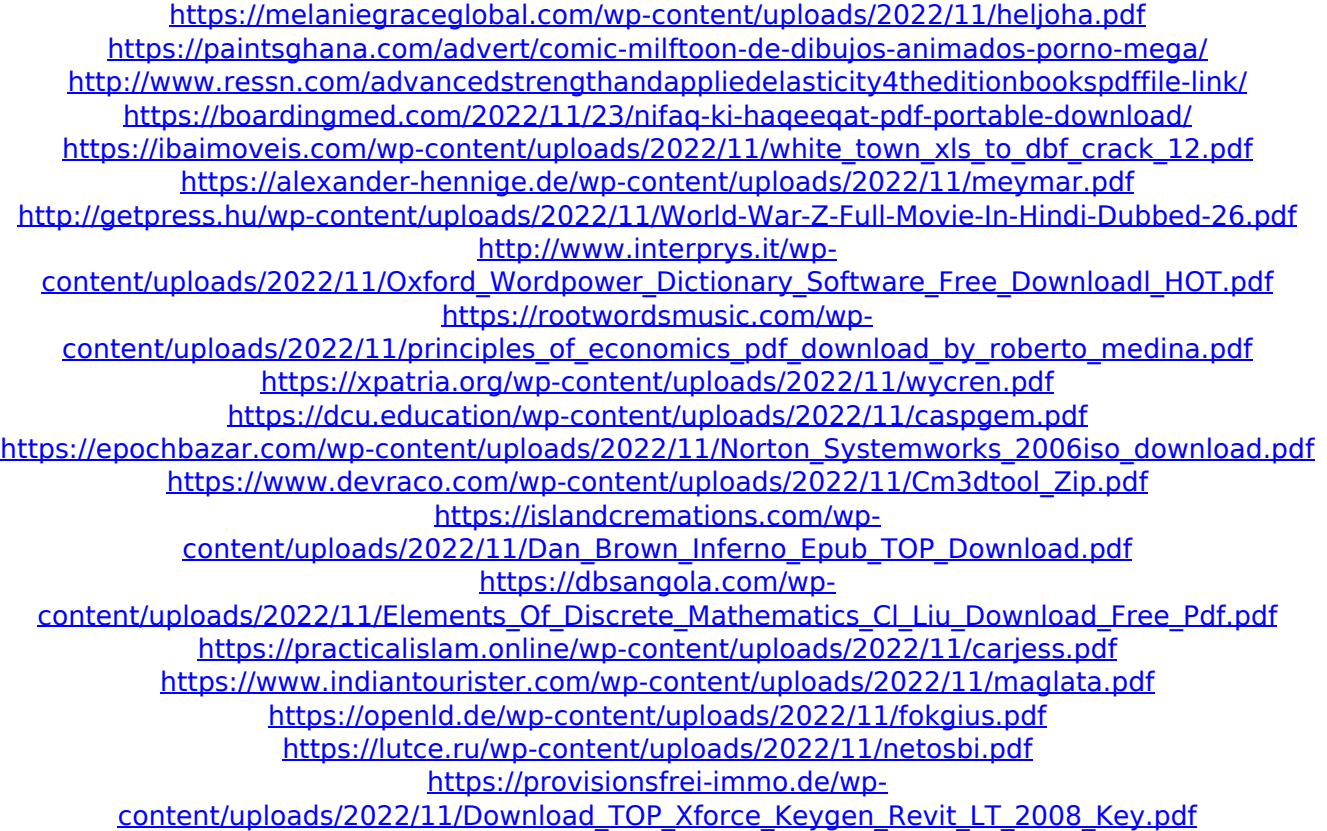